## **Specify Data Sources Preferences**

When you add a data source to your list of Managed Data Sources in the Data Source Explorer, SQL Query Tuner stores the definition and metadata for the data source in the location you specify here. For information on addin e [Register data sources.](https://wiki.idera.com/display/SQLQT171/Register+data+sources)

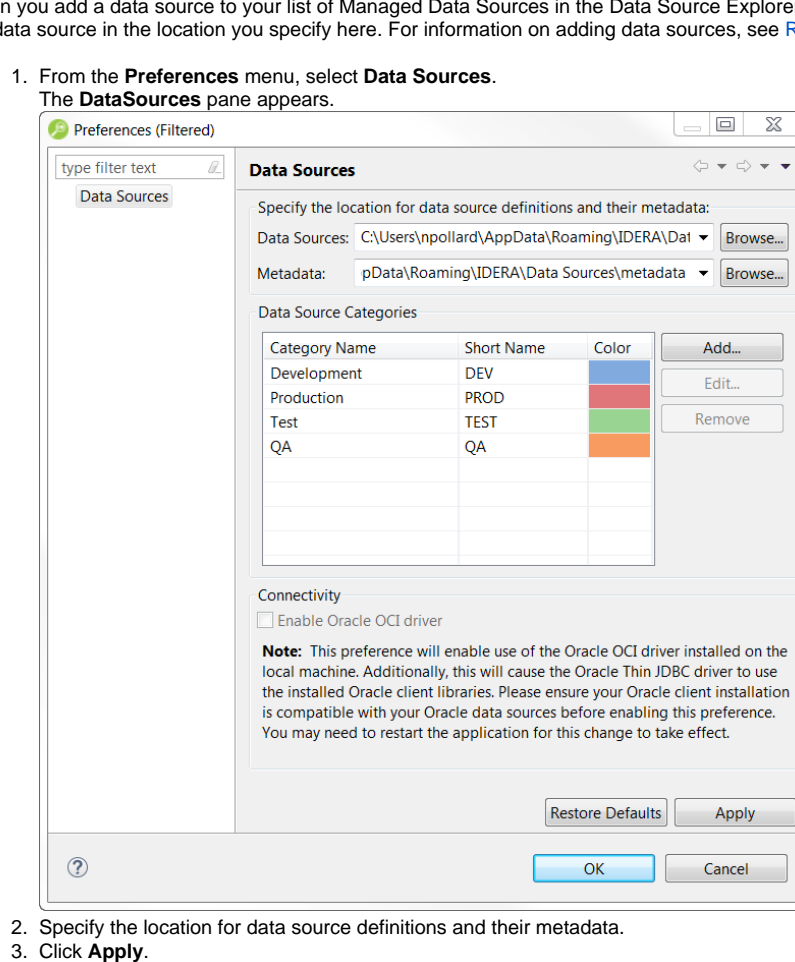

For information on adding custom categories, see [Customizing Data Source Categories.](https://wiki.idera.com/display/SQLQT171/Customizing+Data+Source+Categories)

**[IDERA](#) | [Products](#) | [Purchase](#) | [Support](#) | [Community](#) | [Resources](#) |[About Us](#) | [Legal](#)**